Областное государственное бюджетное профессиональное образовательное учреждение «Ульяновский строительный колледж» Новоульяновский филиал

> Утверждаю Зав.филиалом ОГБПОУ УСК Н.А. Маркелычева

\_\_\_\_\_\_\_\_\_\_\_\_\_\_\_\_\_\_\_\_\_\_\_\_  $\langle \cdots \rangle$  2018 г.

#### **КОМПЛЕКТ**

#### **КОНТРОЛЬНО-ИЗМЕРИТЕЛЬНЫХ МАТЕРИАЛОВ**

**для определения качества обучения** 

по учебной дисциплине

**ОП.08 Информационные технологии в профессиональной деятельности**

(индекс и наименование учебной дисциплины)

**18.02.05 Производство тугоплавких, неметаллических** 

**и силикатных материалов и изделий**

(код и наименование специальности)

базовая подготовка

Новоульяновск 2018 год

Комплект контрольно-оценочных материалов (КИМ) учебной дисциплины ОП.08 Информационные технологии в профессиональной деятельности разработан в соответствии с ФГОС СПО по специальности 18.02.05 Производство тугоплавких неметаллических и силикатных материалов и изделий (утв. Приказом Министерства образования и науки РФ от 07.05.2014 г. № 435 и рабочей программой учебной дисциплины ОП.08. «Информационные технологии в профессиональной деятельности».

РАССМОТРЕНА

ПЦК специальных технологических дисциплин Председатель ПЦК \_\_\_\_\_\_\_\_\_\_\_\_\_Е. М. Шарафутдинова

(протокол от 30 августа 2018 г. № 11)

Разработчик:

Шарафутдинова Елена Михайловна, преподаватель ОГБПОУ УСК

## СОДЕРЖАНИЕ

- 1. Пояснительная записка
- 2. Спецификация учебных элементов
- 3. Задания КИМ
- 4. Эталоны ответов
- 5. Список литературы

## ПОЯСНИТЕЛЬНАЯ ЗАПИСКА

 Контрольно – измерительные материалы по УД ОП.08 «Информационные технологии в профессиональной деятельности» предназначены для определения качества знаний и умений обучающихся по специальности 18.02.05 «Производство тугоплавких неметаллических и силикатных материалов и изделий» при прохождении процедуры государственной аккредитации.

Контрольно – измерительные материалы включают в себя:

- титульный лист;

- спецификацию учебных элементов;

- тестовые задания ( 4 варианта );

- эталоны ответов;

- перечень используемой литературы;

- критерии оценок.

 Каждый вариант КИМ содержит 14 тестовых заданий закрытого и открытого типа: 7 заданий на выбор ответа; 3 задания на дополнения;

2 задания на установление соответствия; 2 типовые задачи.

 В предложенных вариантах контрольно – измерительных материалов задания дифференцированы по уровням сложности:

- первый уровень – задания с 1 по 7;

- второй уровень – задания с 8 по 12;

- третий уровень – задания 13 и 14.

Каждый вариант КИМ имеет одинаковое количество баллов.

Критерии оценок позволяют перевести количество набранных баллов и

процентное отношение выполненных заданий в пятибалльную систему оценивания.

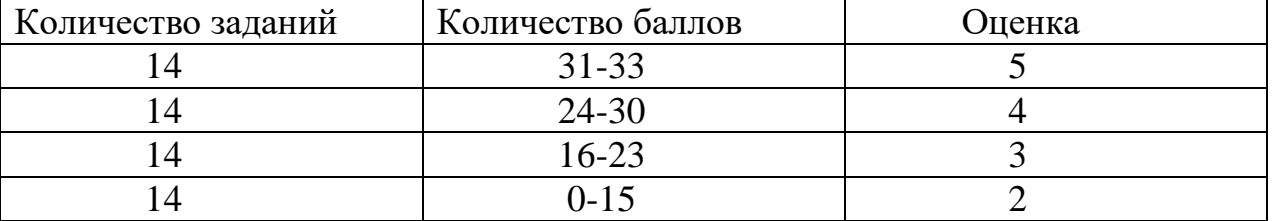

 Все тесты содержат эталон ответов, который является образцом полного, последовательного выполнения задания.

Оценка правильности ответа осуществляется в двух видах:

1) по качественному результату;

2) в зависимости от системы полноты его выполнения.

 В первом случае, если задание выполнено без ошибок, то ответ оценивается максимальным количеством баллов, полным «цене» задания.

 Во втором случае «цена» количественного задания дробится на части в зависимом от системы полноты его выполнения, либо наличие ошибок.

 Итак, оцениваются задания на установление соответствия, на дополнение определения; на решение задачи.

На выполнение контрольно – оценочных процедур отводится 30 минут.

# Спецификация учебных элементов

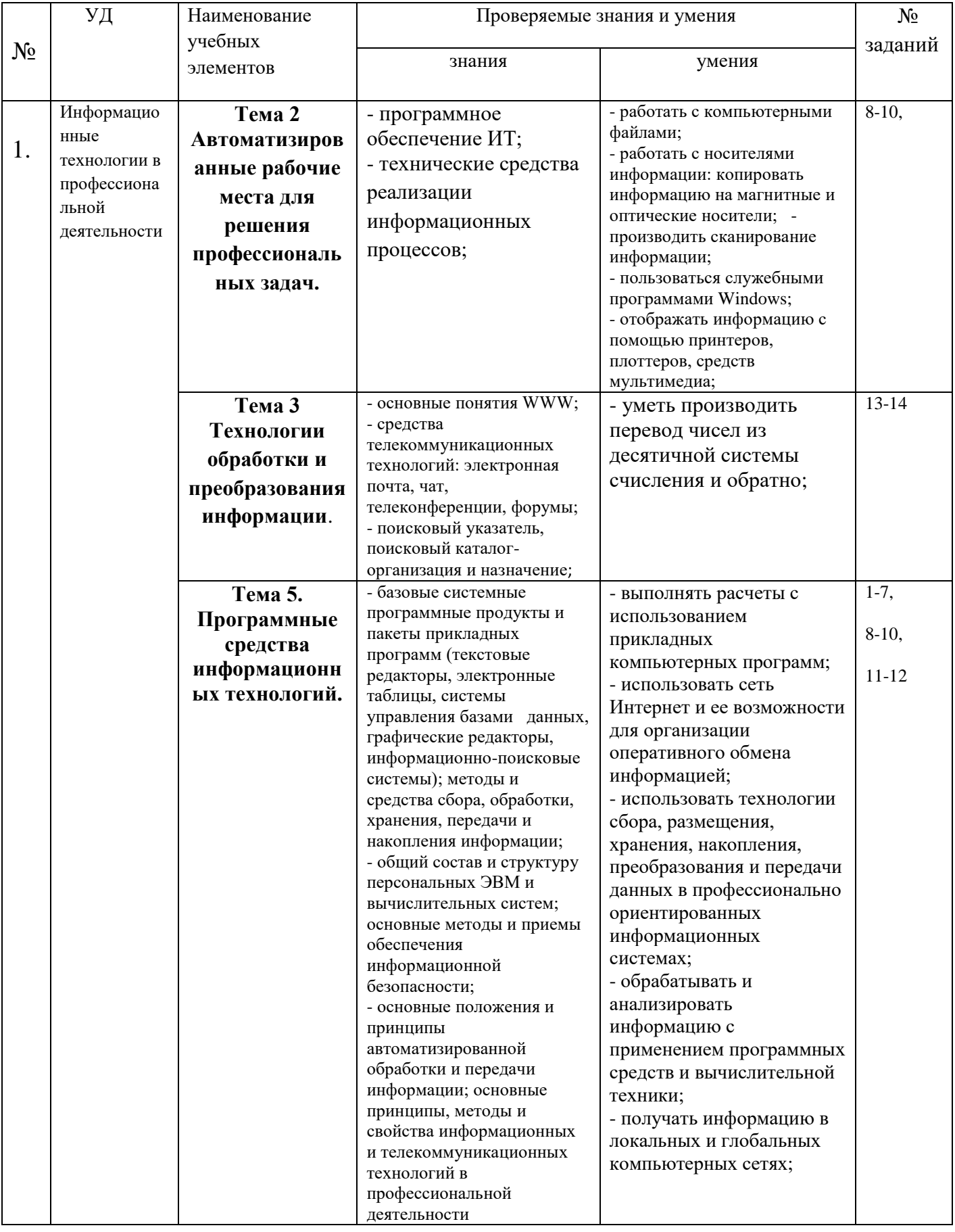

## $BAPHAHT-1$

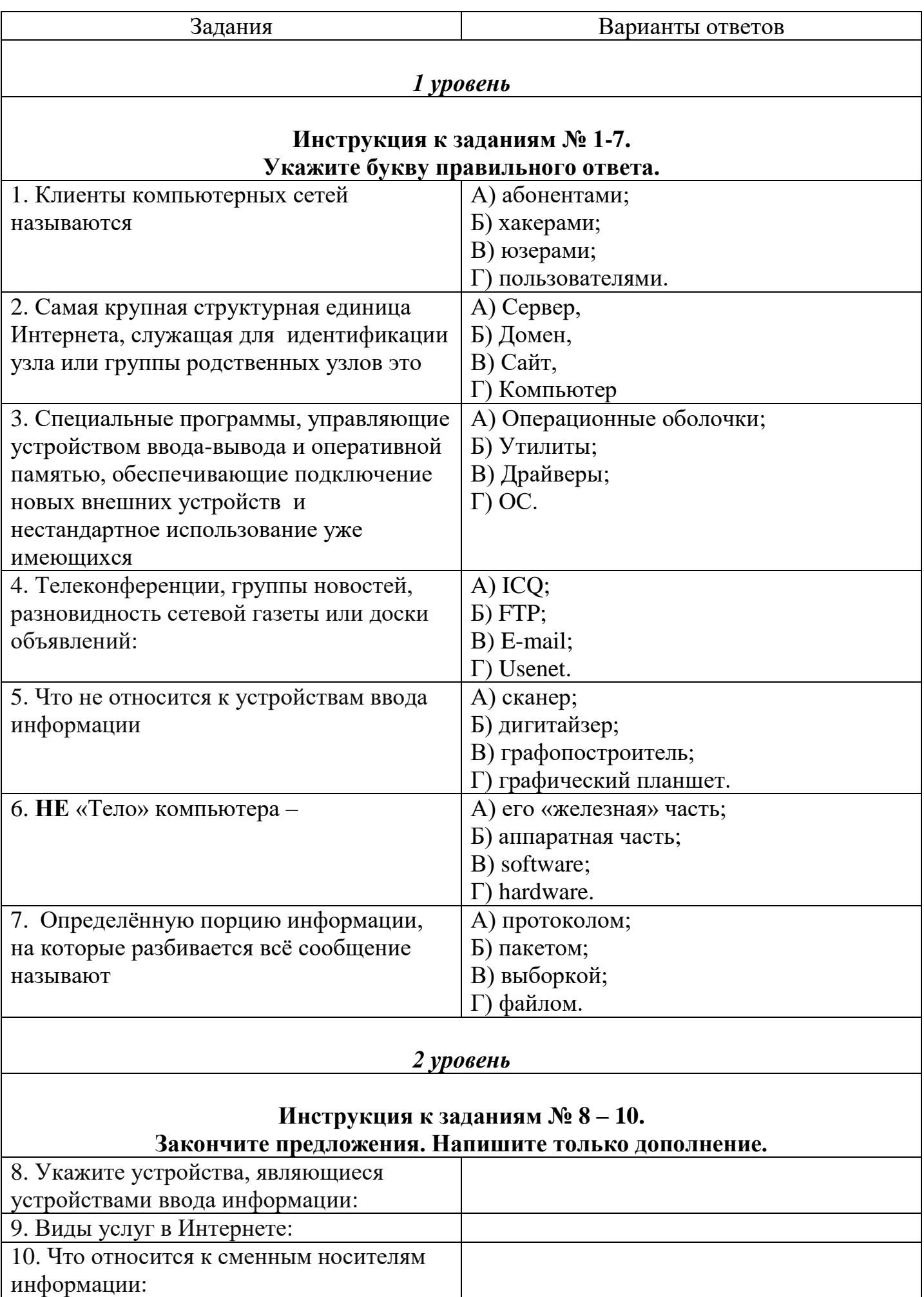

#### **Инструкция к заданиям № 11 – 12. Соотнесите элементы первой колонки с элементами второй колонки.**

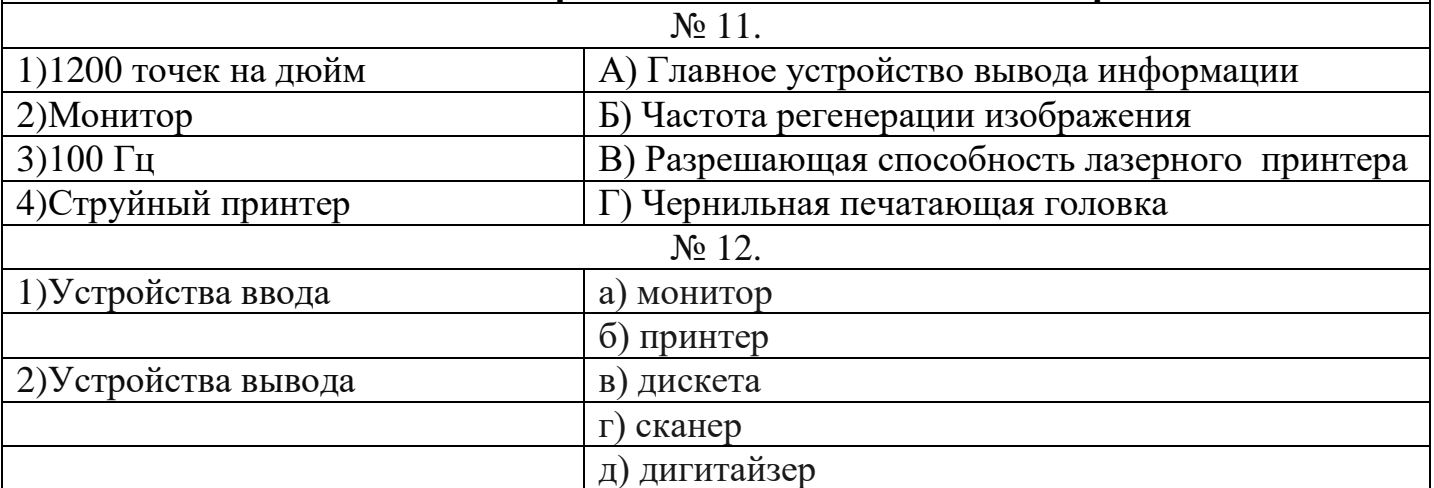

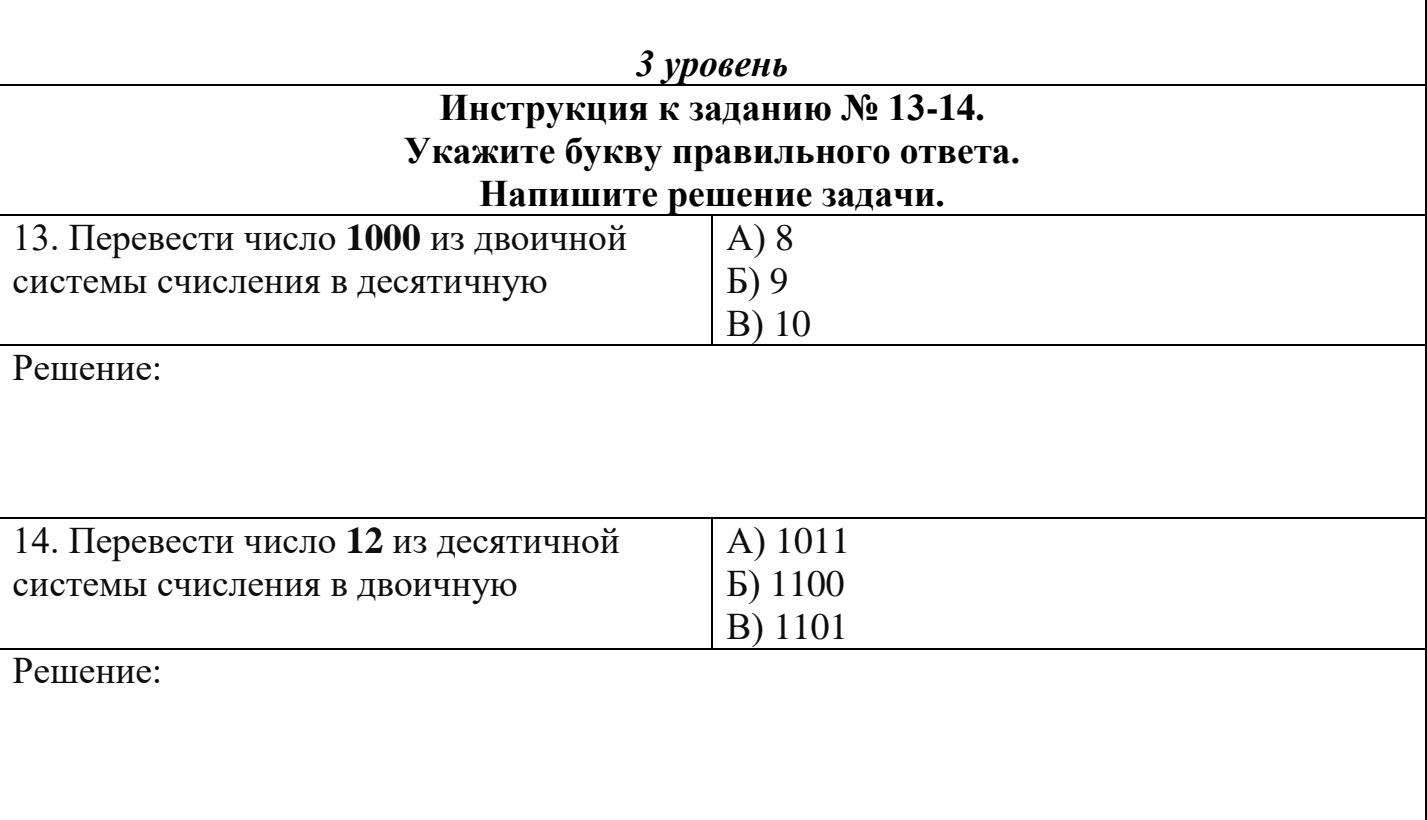

# $BAPHAHT - 2$

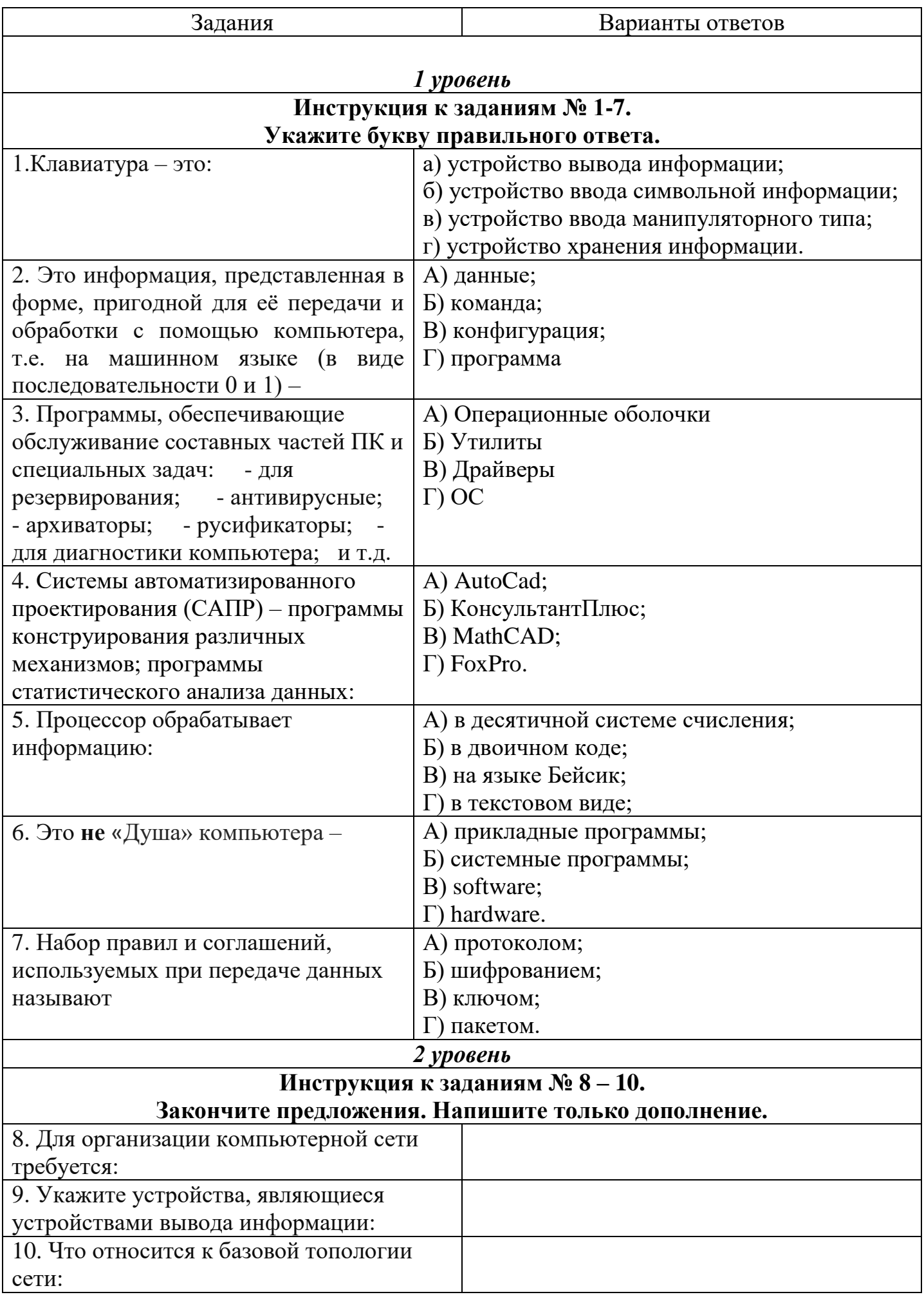

## **Инструкция к заданиям № 11 – 12.**

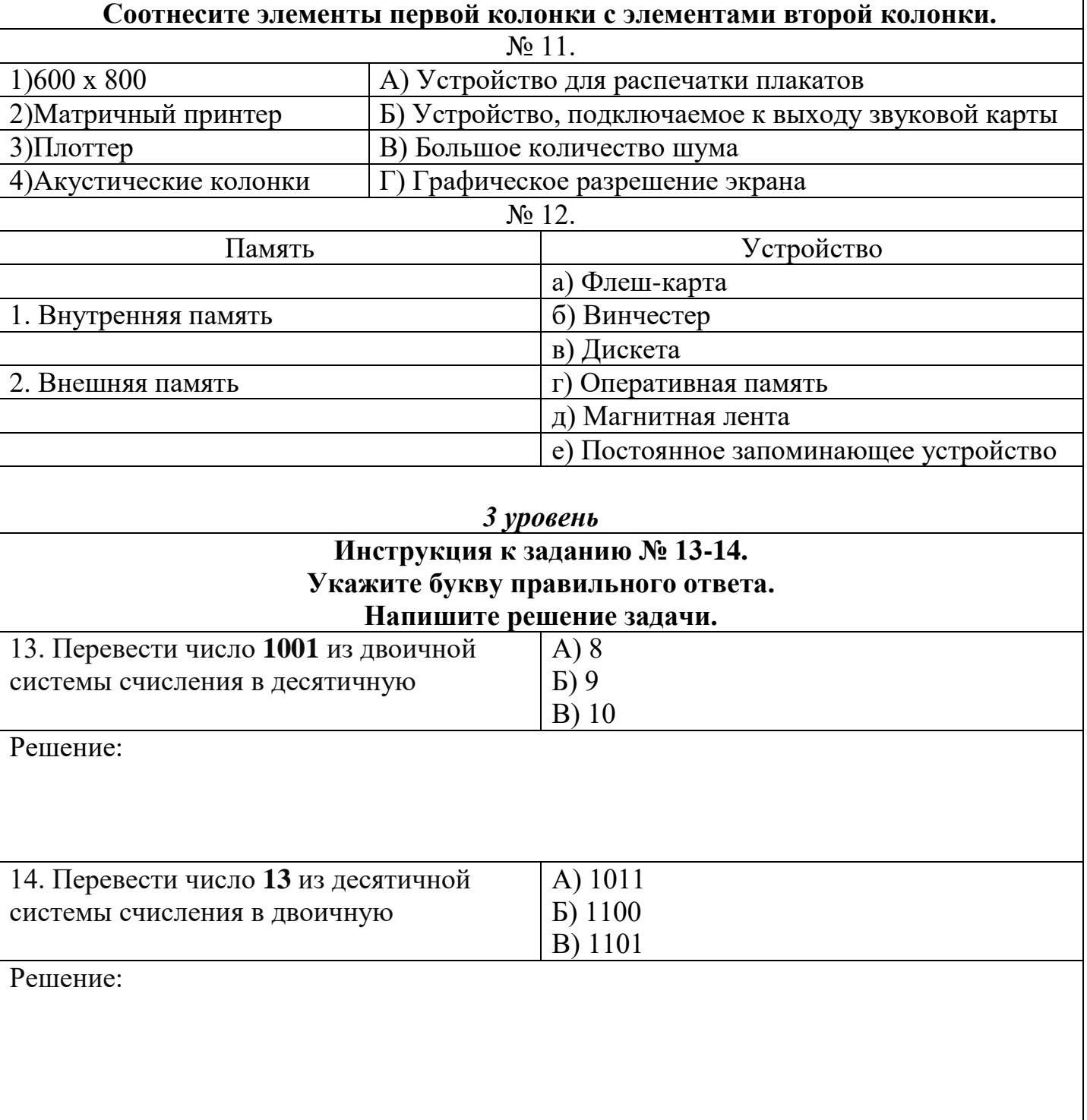

## $BAPHAHT-3$

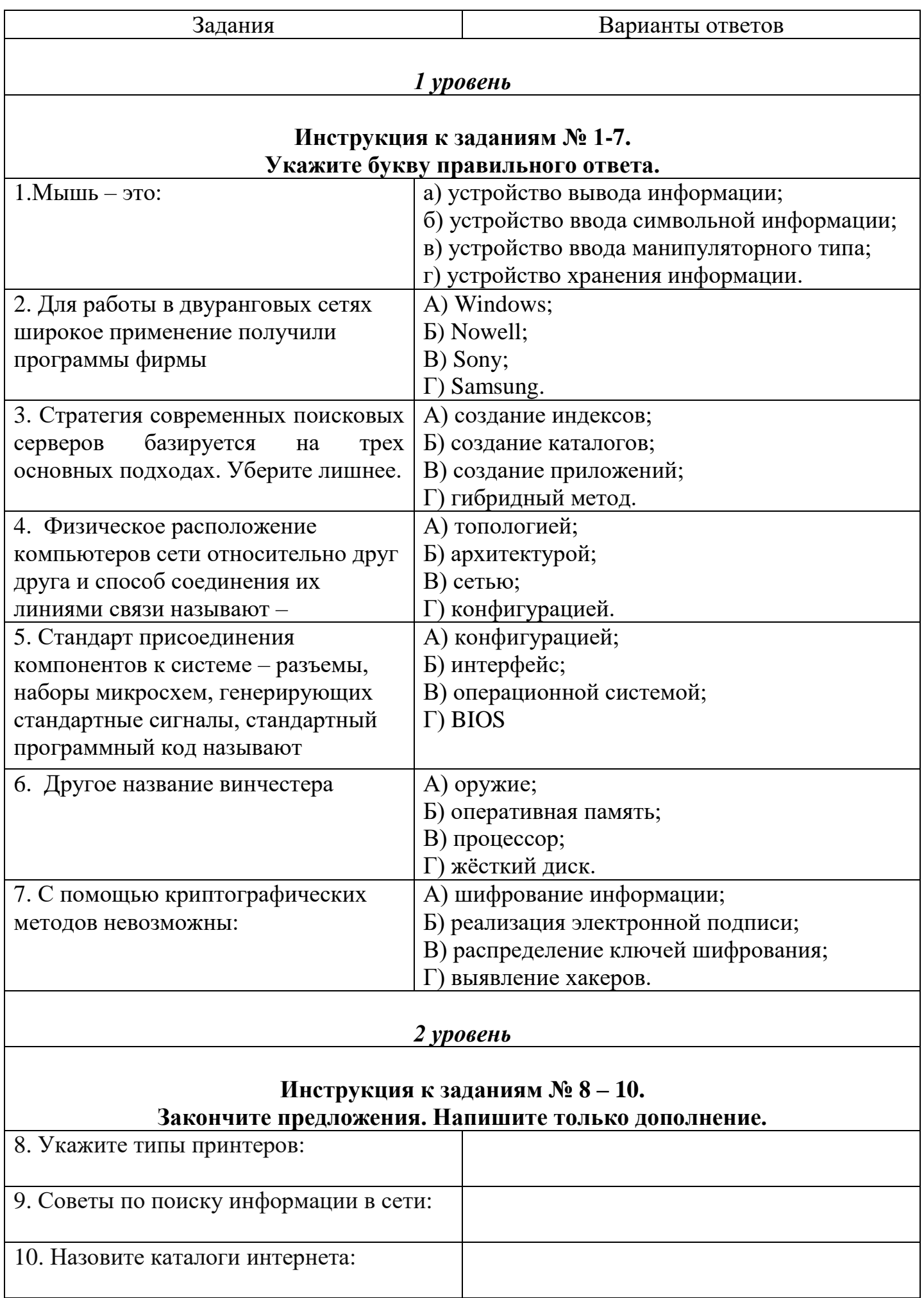

#### **Инструкция к заданиям № 11 – 12. Соотнесите элементы первой колонки с элементами второй колонки.**

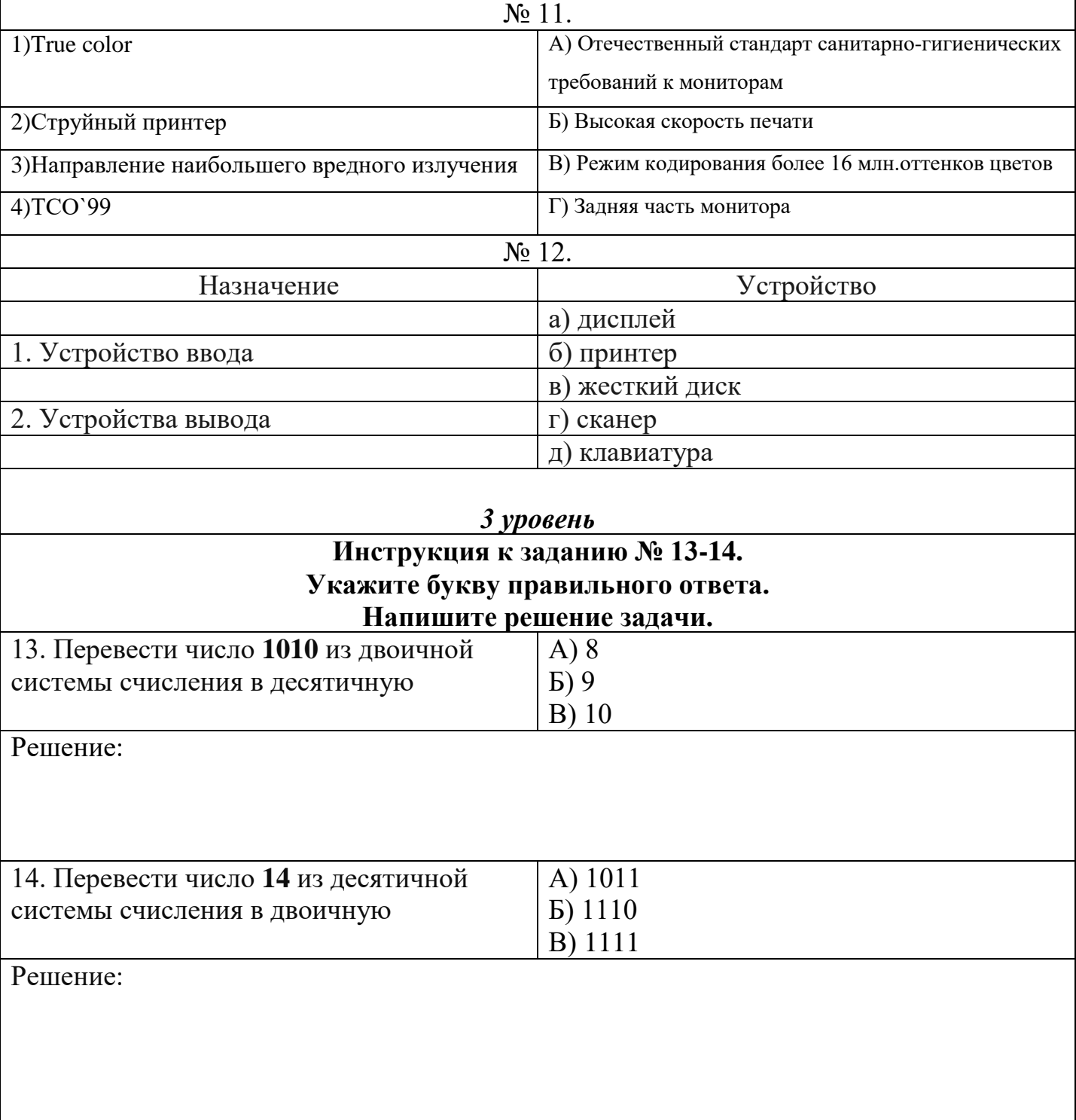

# $BAPHAHT-4$

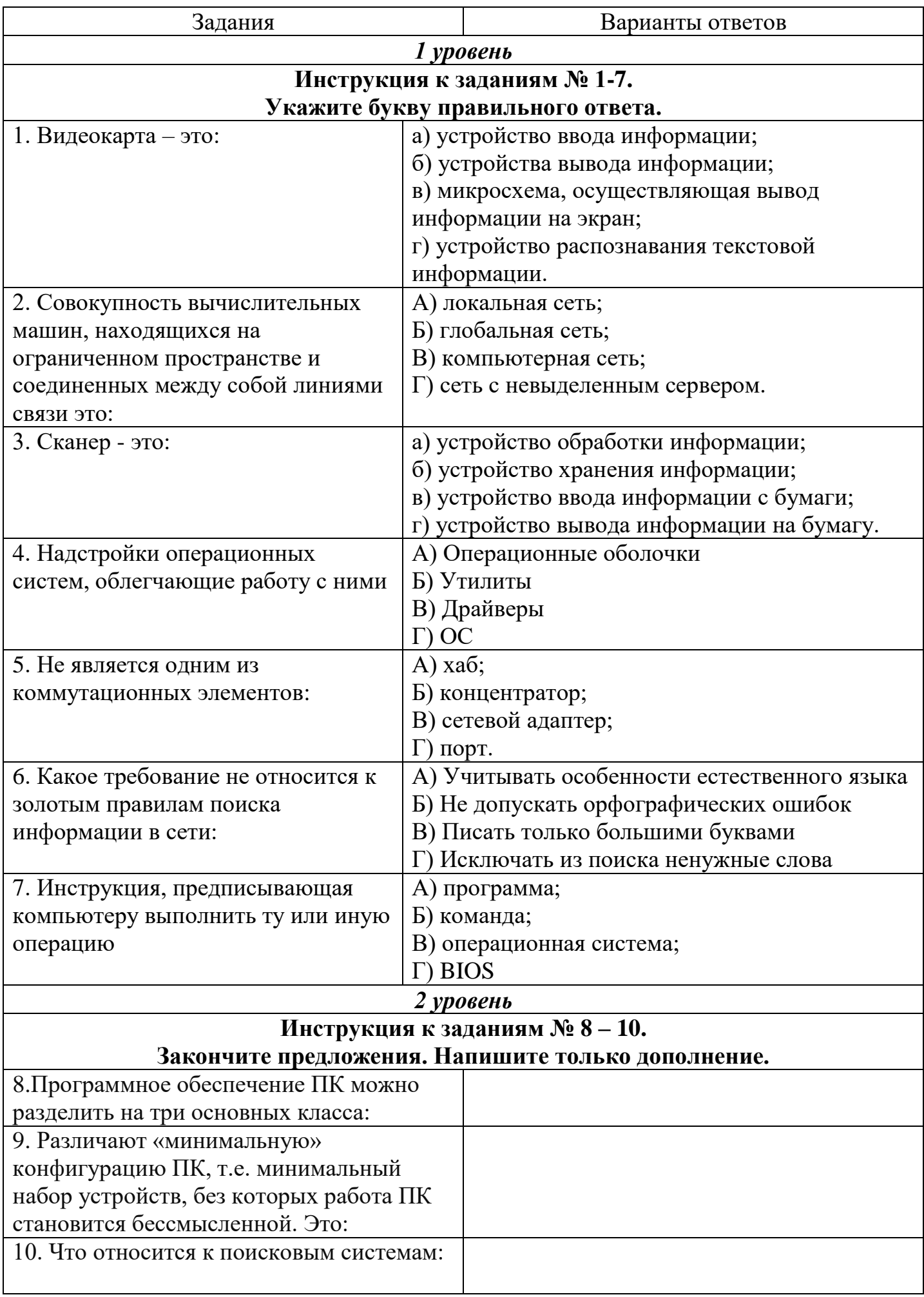

# Инструкция к заданиям № 11 - 12.<br>Соотнесите элементы первой колонки с элементами второй колонки.

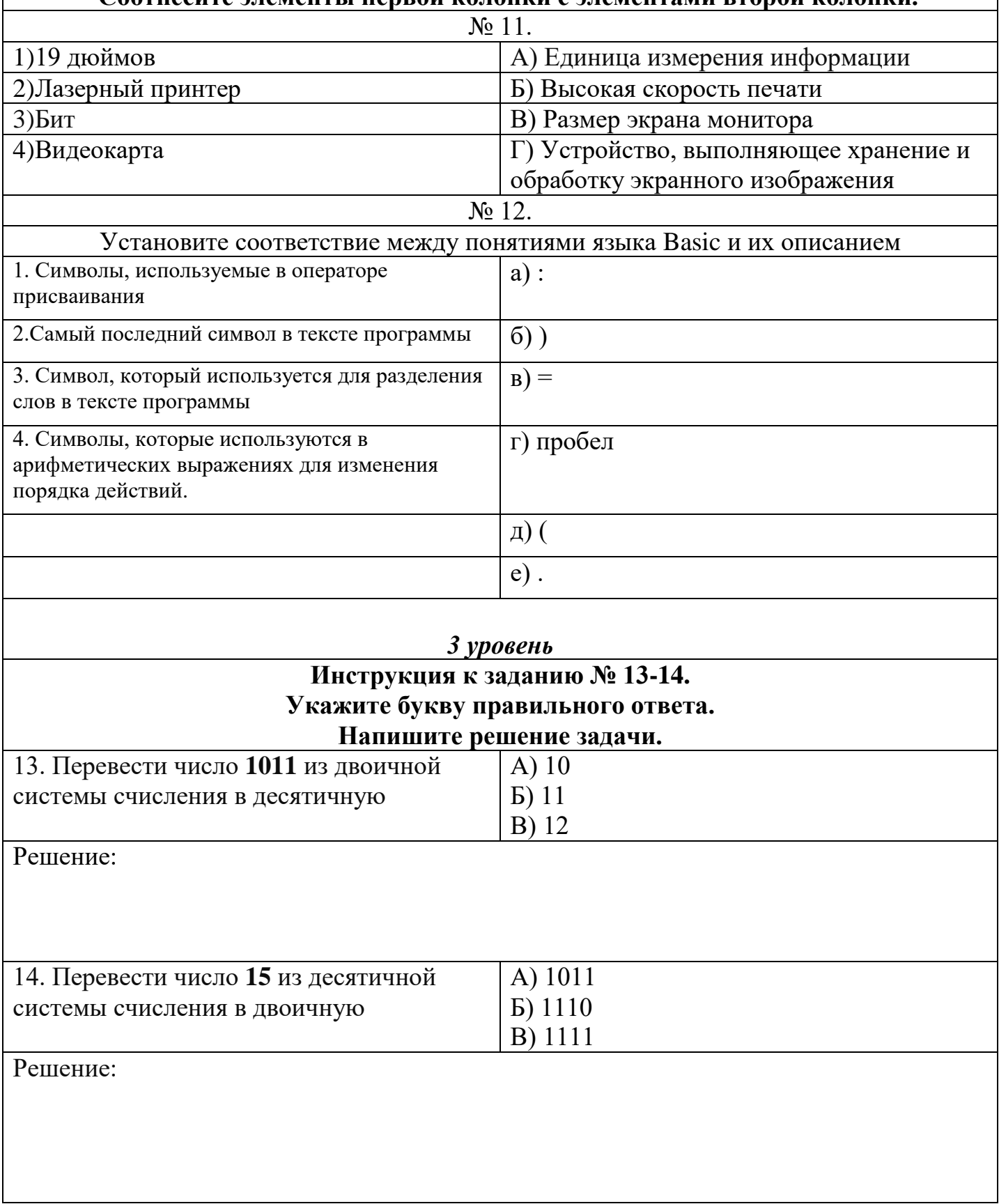

## **Эталоны ответов**

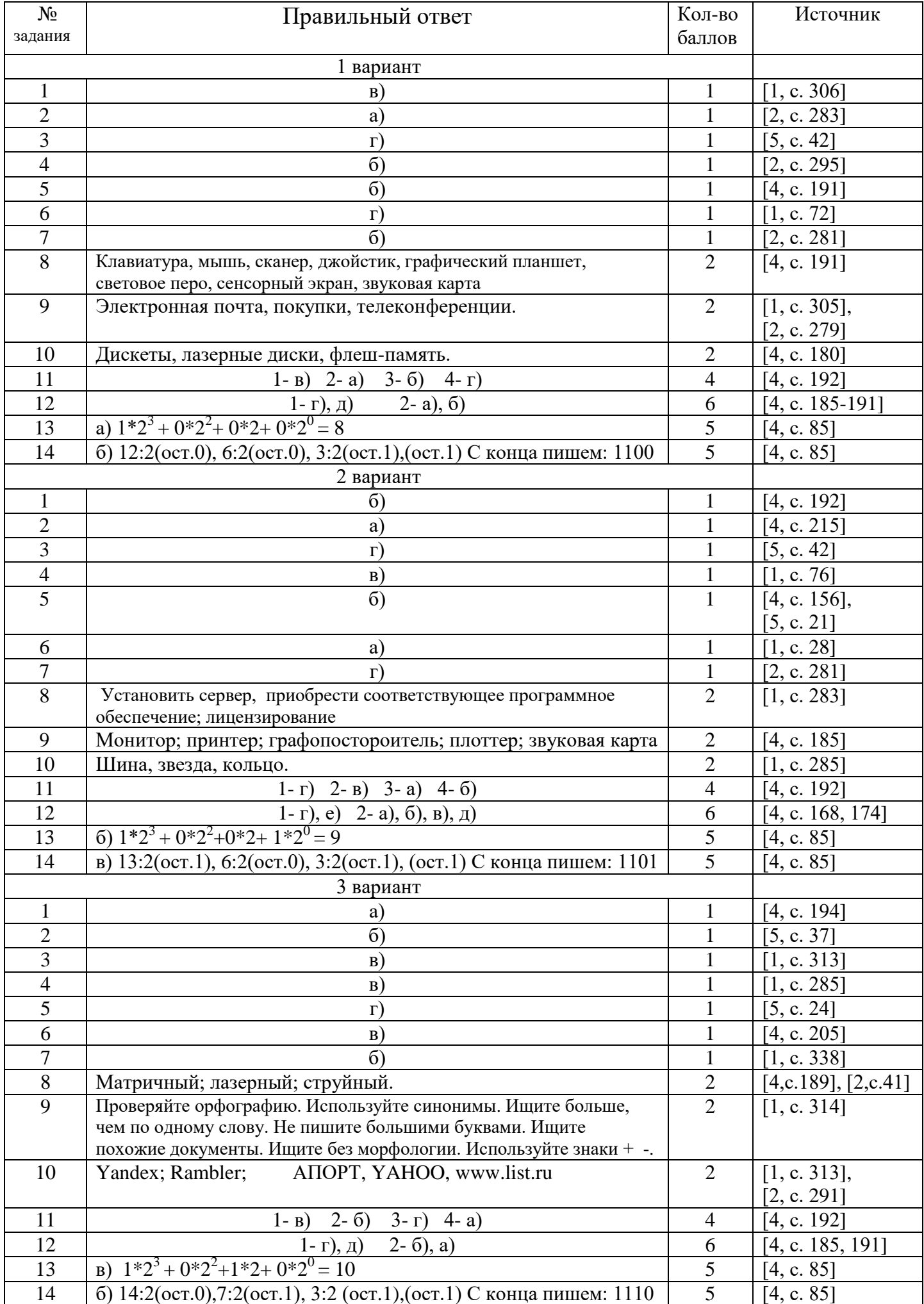

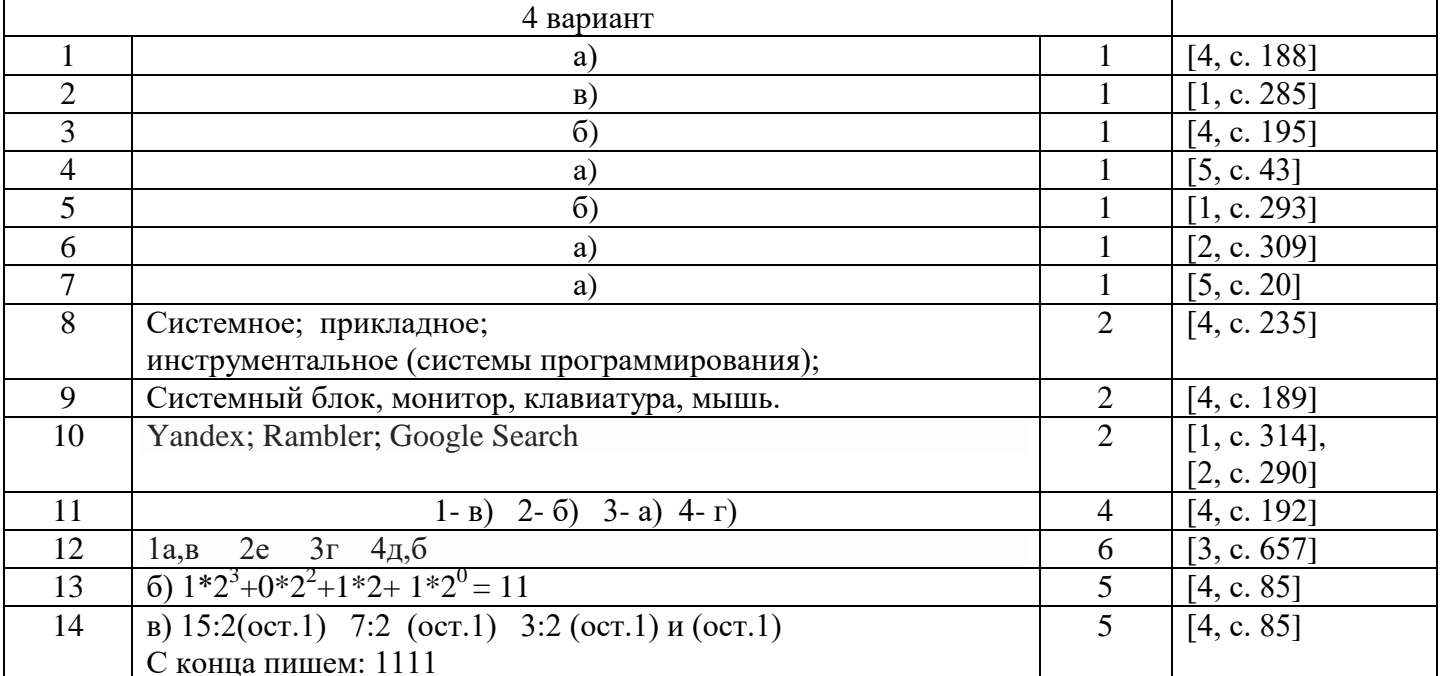

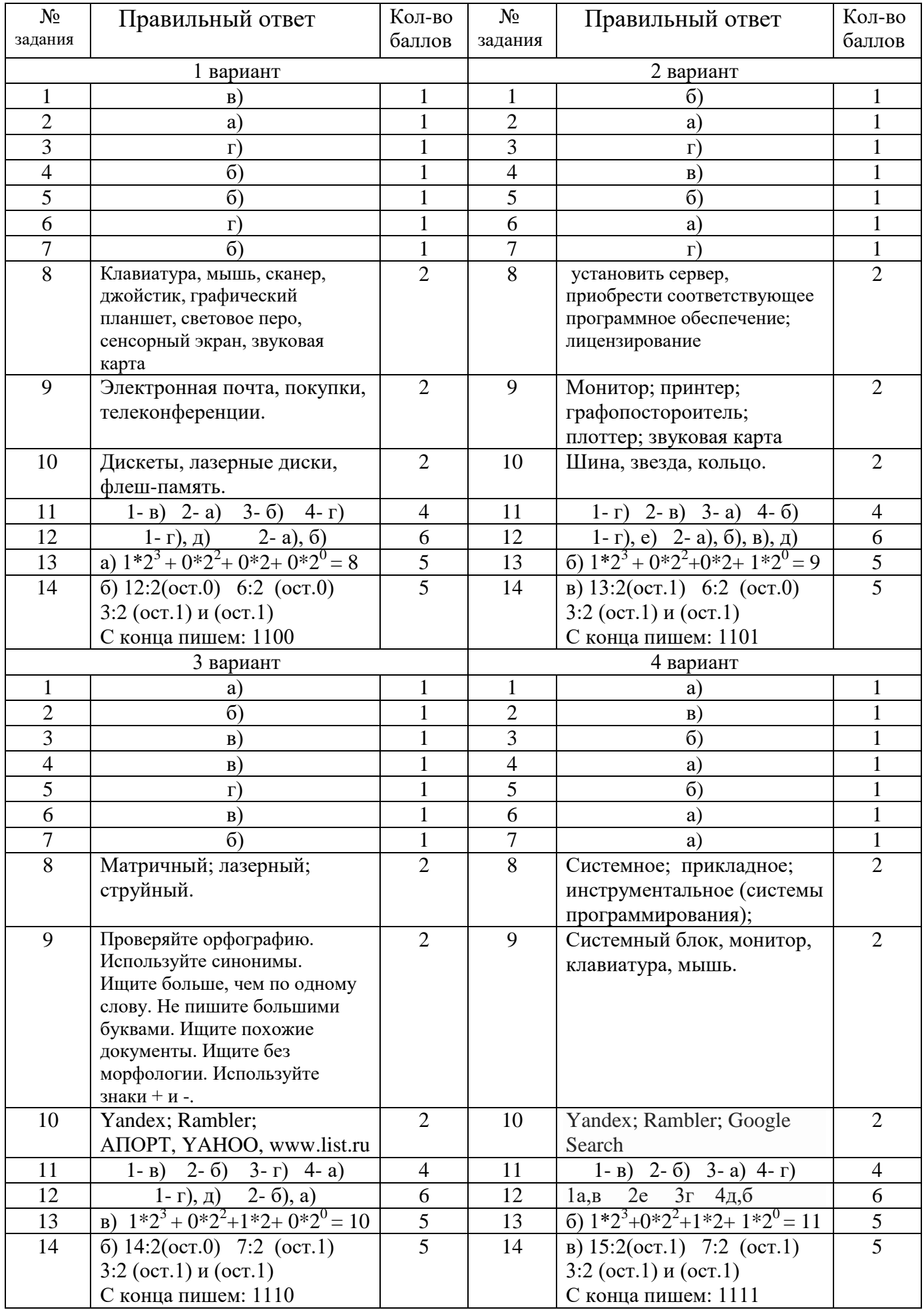

- 1. Михеева Е.В. «Информационные технологии в профессиональной деятельности», М.: Проспект, 2014. Уч.пособие, - 448с.
- 2. Лесничая И.Г., Романова Ю.Д., «Информатика и информационные технологии», ООО «Издательство «Эксмо», 2009г., 320 стр.
- 3. Ляхович В.Ф., С.О.Крамаров «Основы информатики», Ростов-на-Дону, Феникс, 2005г., 700 стр.
- 4. Соколова О.Л. «Поурочные разбивки по информатике 10 класс», Москва, «ВАКО», 2007г., 400 стр.
- 5. Черников Б .В. «Информационные технологии управления»: учебник.- М.: ИД «ФОРУМ»- ИНФРА-М, 2008.-352с.:Ил.

#### 12. Установите соответствие (1 вар)

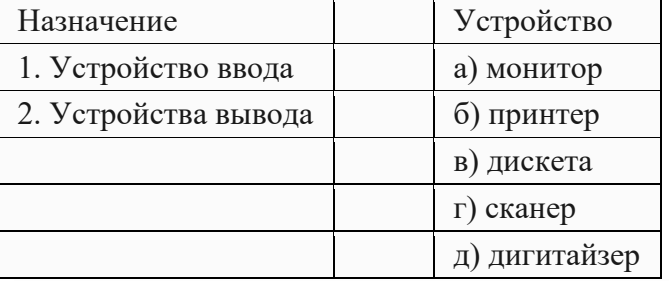

Ответ: 1г,д 2а,б

#### 12. Установите соответствие. (2 вар)

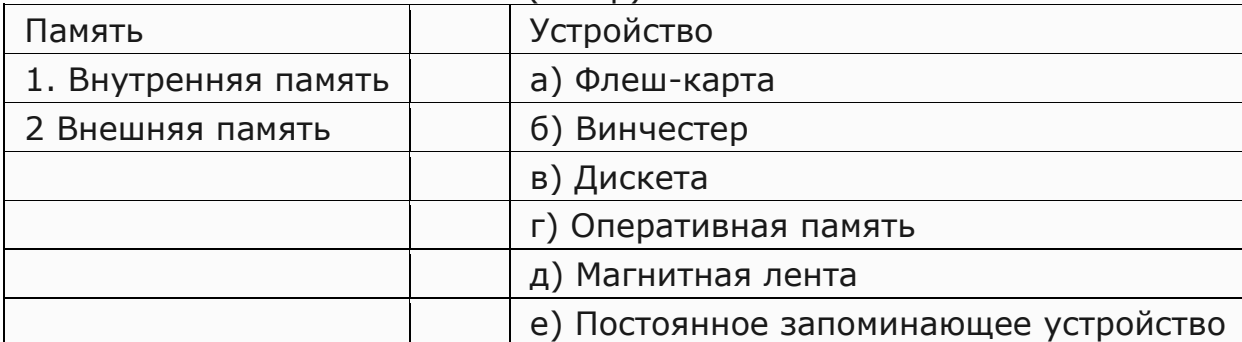

Ответ: 1г,е 2а,б,в,д

## 12. Установите соответствие (3 вар)

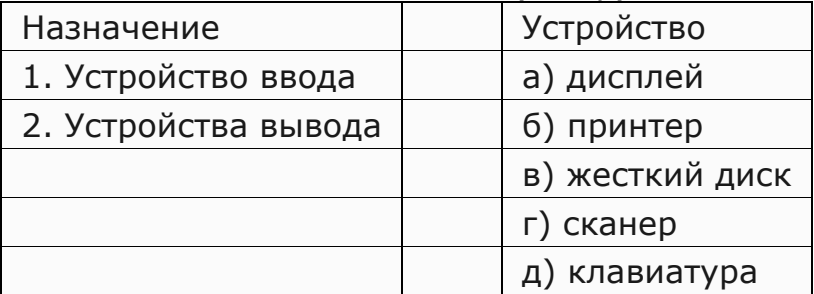

Ответ: 1г,д 2а,б

12. Установите соответствие между понятиями языка Basic и их описанием ( 4 вар)

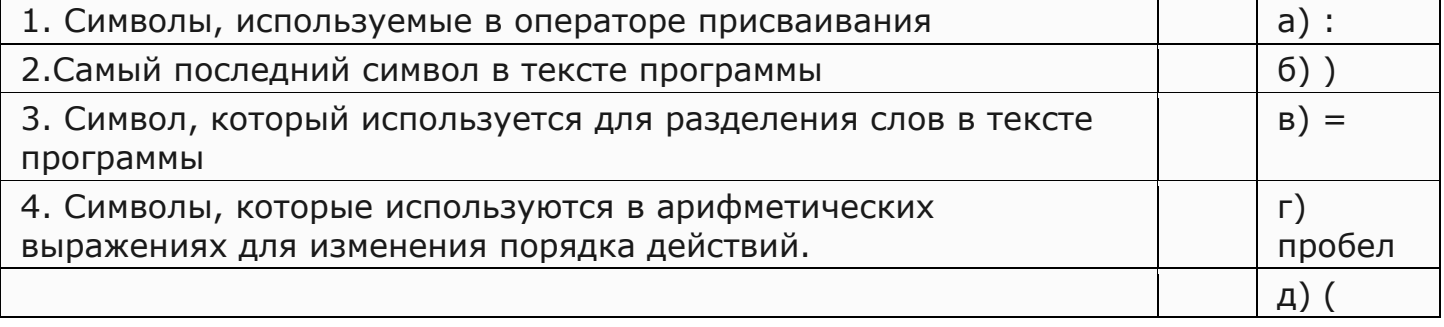

B5. Какие из нижеперечисленных свойств относятся к основным свойствам алгоритма?

- 1. Результативность
- 2. Массовость
- 3. Корректность
- 4. Определенность

Ответ: 1,2

#### **11.Найдите родственные понятия и соедините их стрелками.**

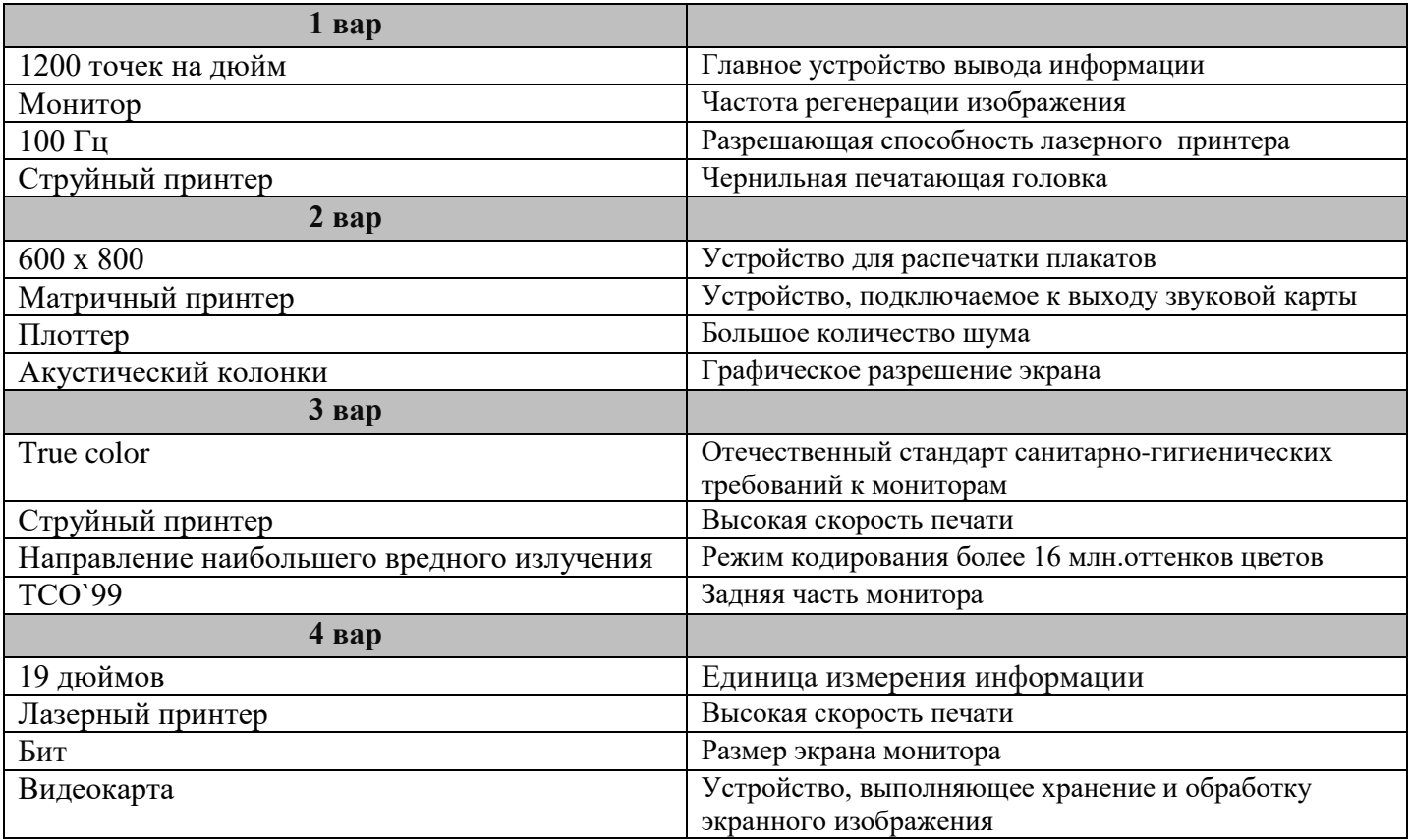

РАССМОТРЕНО на заседании предметной цикловой комиссии (ПЦК)

 $\frac{1}{2}$  , and the set of the set of the set of the set of the set of the set of the set of the set of the set of the set of the set of the set of the set of the set of the set of the set of the set of the set of the set

дисциплин Председатель ПЦК Жирнова О.П.

\_\_\_\_\_\_\_\_\_\_\_\_\_\_\_\_\_\_\_\_\_\_\_\_\_\_\_\_\_\_

*Протокол заседания ПЦК №* \_\_\_\_\_ *от* \_\_\_\_\_\_\_\_\_\_\_\_\_\_\_ 20\_\_\_ г.

Автор-разработчик: Шарафутдинова Е. М.,

преподаватель ОГБПОУ « Ульяновский строительный колледж» (филиал) Рецензент: